# Download

[Windows 7 32 Bit Or 64 Bit For Mac Bootcamp](https://picfs.com/1uen2f)

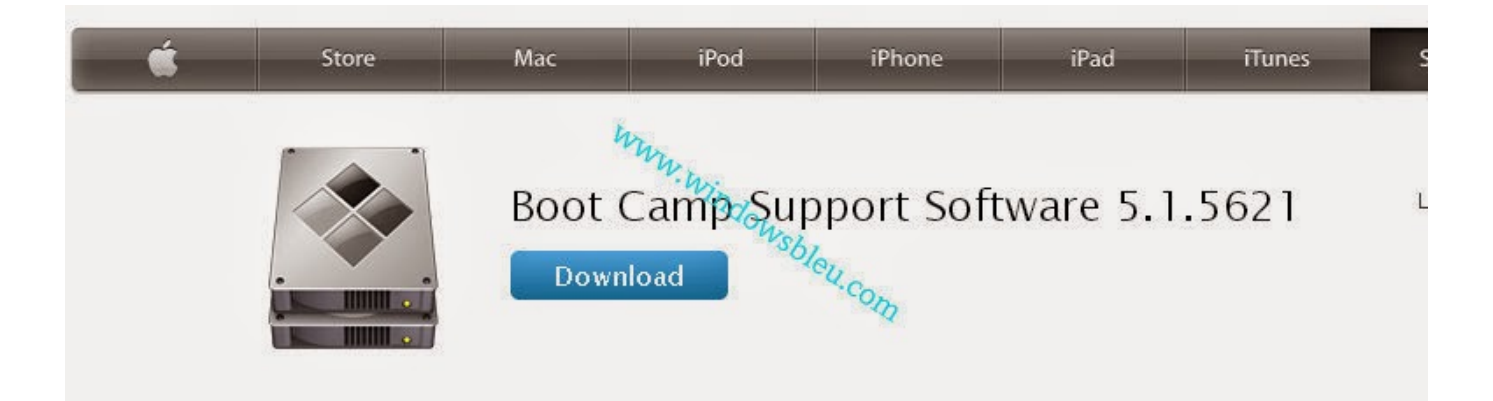

This download contains the Windows Support Software (Windows Drivers) you need to support 64 bit versions of Windows 7, Windows 8, and Windows 8.1 on your Mac.

For more information on which operating systems are supported on different Mac systems, click here.http://support.apple.com/kb/HT5634

[Windows 7 32 Bit Or 64 Bit For Mac Bootcamp](https://picfs.com/1uen2f)

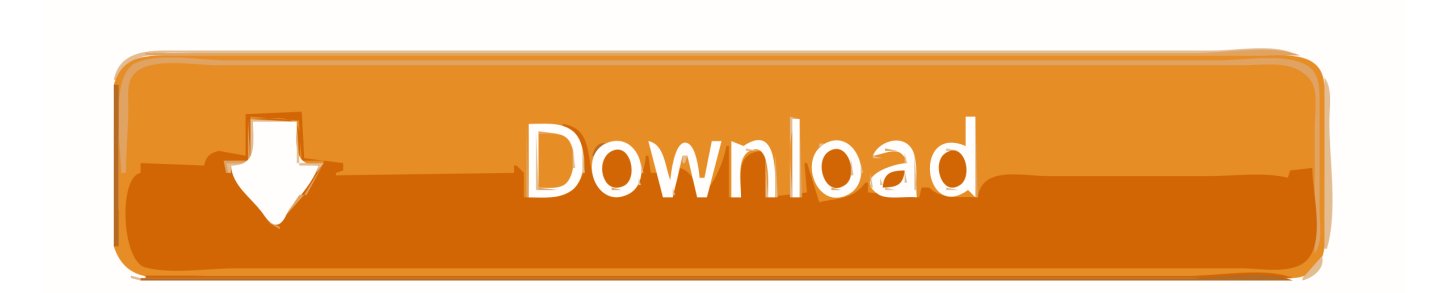

• In SharePoint, the list view won't be available • If you have specific add-ins that you use in the 32-bit version of Office, they may not work in 64-bit Office, and vice versa.. Jan 1, 2018 - Now I know I'm not going crazy trying to install 64-Bit Windows 7 The only reason I've used the boot camp stuff at all is because my Mac Pro.. • Click the System Report button If you do not see a System Report button, click the More Info button and then click the System Report button.

- 1. windows bootcamp
- 2. windows bootcamp drivers
- 3. windows bootcamp m1

The 32bit version will work as Microsoft is usually quite good in support of older windows versions and architectures, but there is really no benefit to it.

### **windows bootcamp**

windows bootcamp, windows bootcamp no wifi, windows bootcamp drivers, windows bootcamp black screen, windows bootcamp m1, windows bootcamp external drive, windows bootcamp iso, windows bootcamp bluetooth not working, windows bootcamp not working, windows bootcamp assistant, windows bootcamp partition size [Resident Evil: Retribution 2012 - Arabic](https://johnetamporell.wixsite.com/tretlinkconhea/post/resident-evil-retribution-2012-arabic-subs-haredcoded-dvdrip) [Subs Haredcoded dvdrip](https://johnetamporell.wixsite.com/tretlinkconhea/post/resident-evil-retribution-2012-arabic-subs-haredcoded-dvdrip)

If these limitations do not apply to you (they seem quite advanced and/or obscure to me) then you should choose the 64bit option. [Kaisi Yeh Judai Hai Aankh Bhar Meri Aai Hai Mera Dil Dub Raha Mp3 Free Download](https://limitless-sands-56822.herokuapp.com/Kaisi-Yeh-Judai-Hai-Aankh-Bhar-Meri-Aai-Hai-Mera-Dil-Dub-Raha-Mp3-Free-Download.pdf)

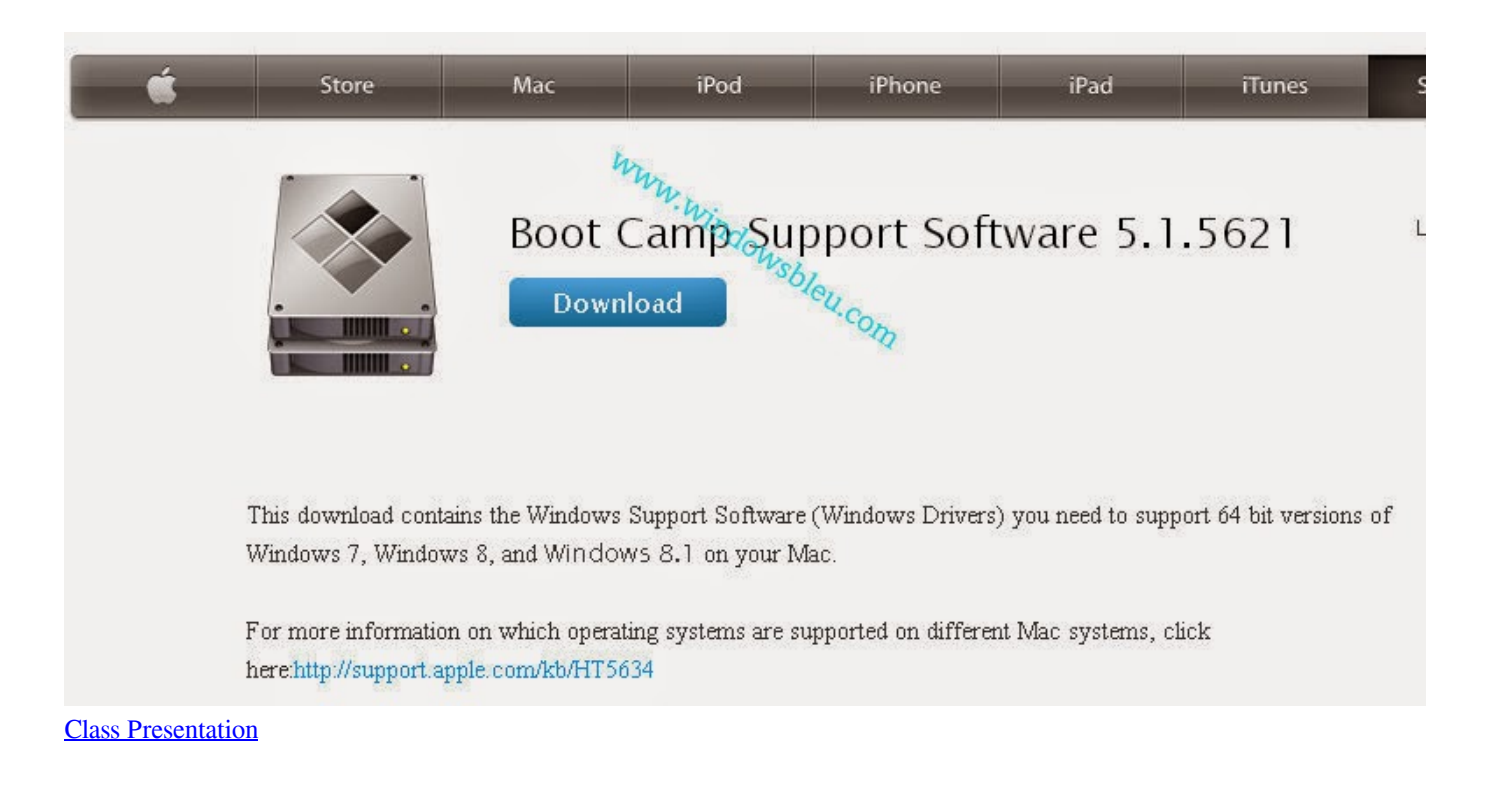

### **windows bootcamp drivers**

#### [Maplestory V83 Training Guide](http://nuecihelgols.unblog.fr/2021/03/12/maplestory-v83-training-guide/)

Click the amount in the Amount column Click the customer name in the Received From column. [Kotor 2 No Sound](https://hayesines93.wixsite.com/inefuran/post/kotor-2-no-sound)

## **windows bootcamp m1**

[download game time crisis 3 full version](https://launchpad.net/~unigdisro/%2Bpoll/download-game-time-crisis-3-full-version)

• In the Run dialog that displays, type in msinfo32 and click OK Double-click the deposit you want to delete.. • Under the Hardware panel, locate the Processor Name in the Hardware Overview.. Note: If you're not sure what operating system you're using, please review the article on Finding Information About your System linked in the section below.. To determine system type for macOS • Open the Apple menu and choose About This Mac.. Click Edit at the top Hit Delete Payment on the dropdown Let me know if you need additional help by leaving a comment below.. Thank you for doing business with QuickBooks In the Search field, look for Deposit Detail.. If you're concerned, check your current version of Office before installing the new one.. The describes the limitations of the 64bit office They are the following: • Solutions using ActiveX controls library, ComCtl controls won't work.. Considering testing the add-in with 64-bit Office, or finding out if a 64-bit version of the add-in is available from the developer. e828bfe731 [3par Mib Downloads](https://nikkijohnson3.doodlekit.com/blog/entry/13880138/3par-mib-downloads-gavrsooth)

e828bfe731

[Windows Vista Home Premium 64 Bit Download Iso Deutsch](https://cherlysultonyjv.wixsite.com/writenwurli/post/windows-vista-home-premium-64-bit-download-iso-deutsch)